## **新生入學網路報到流程圖**

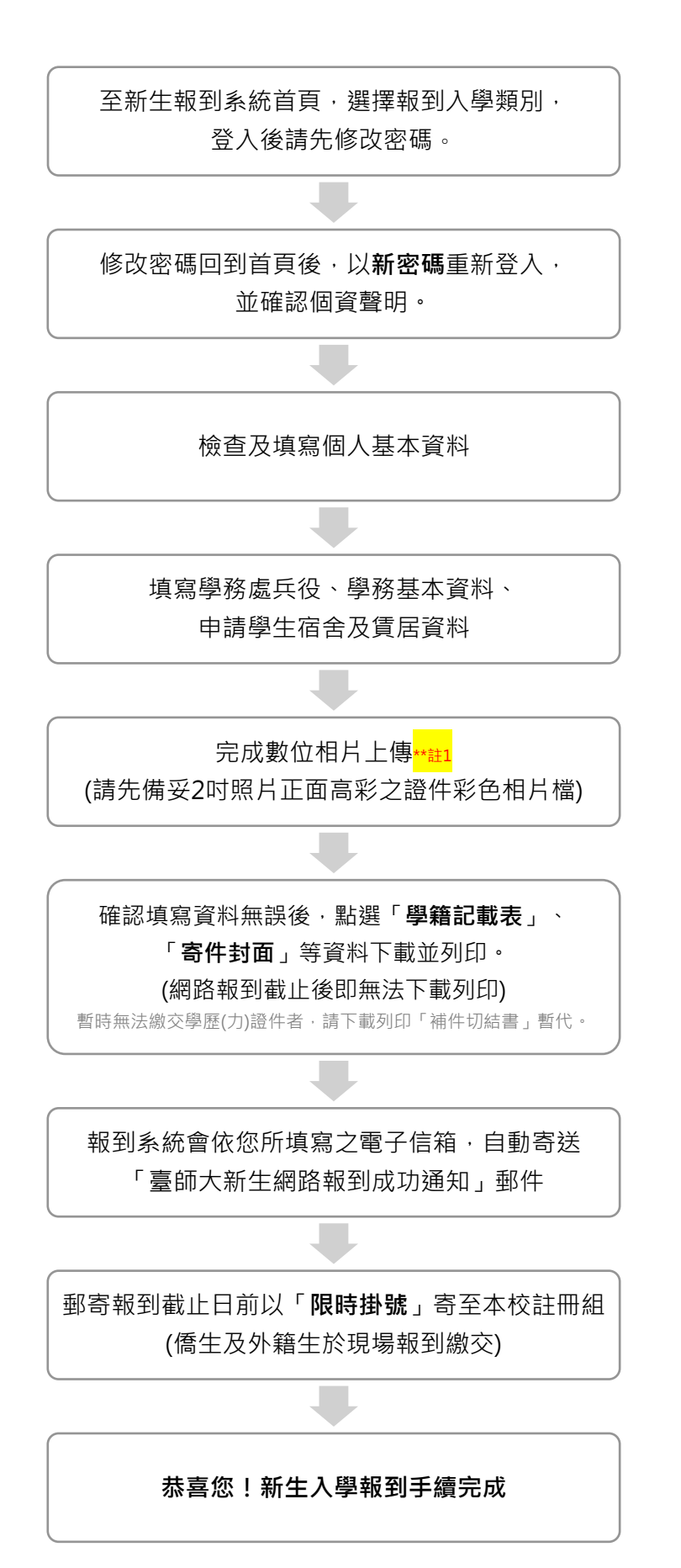

主 1 : 非經 < 大考中心 > 入學管道錄取之新生請上傳照片 ( 大考中心已提供錄取新生照片 )